# deutsches forschungsnetz

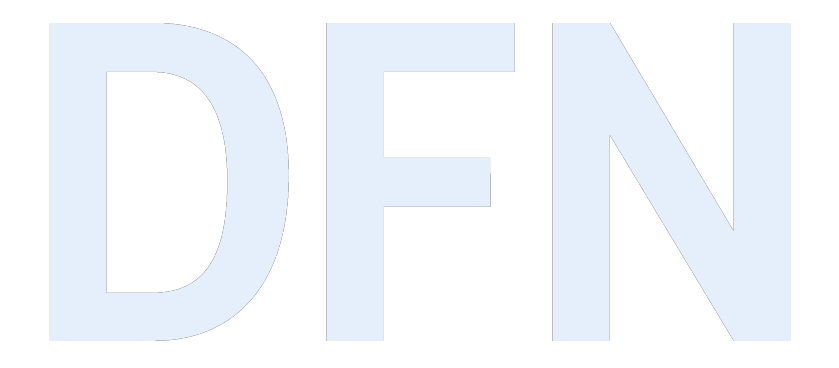

# Aktuelles zu easyroam

80. DFN Betriebstagung | 19./20.03.2024

Ralf Paffrath, Long Yang Paffrath

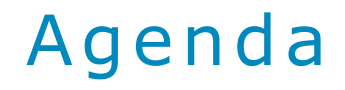

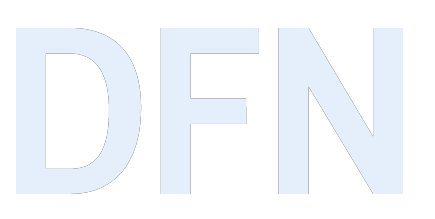

▸ easyroam im Regelbetrieb

▸ easyroam Infrastruktur

▸ Aktuelles und Weiterentwicklungen in easyroam

▸ Live – Präsentation neues easyroam Anmelde Portal

## easyroam im Regelbetrieb

▸ Was ist easyroam?

- ▹ ...ausschließlich EAP-TLS-basiert (zertifikatsbasierte Anmeldung: TLS\_1-1.3)
- ▹ ...ein Teil von eduroam
- ▹ ...ein (self) managed eduroam IdP (Zugang über die DFN-AAI IdP's)
- ▹ ...mehr Sicherheit in eduroam, da ohne Passwörter
- ▹ ...unterbrechungsfreier PKI-Wechsel
- ▹ ...ein Angebot
- ▸ Wie wird easyroam auf den Geräten konfiguriert?
	- ▹ easyroam Web-Portal: easyroam.de
	- $\triangleright$  easyroam app: iOS, ANDROID, WINDOWS 10/11, Linux, "macOS"
	- ▹ easyroam API: teilnehmende Einrichtungen

#### easyroam API Infrastruktur

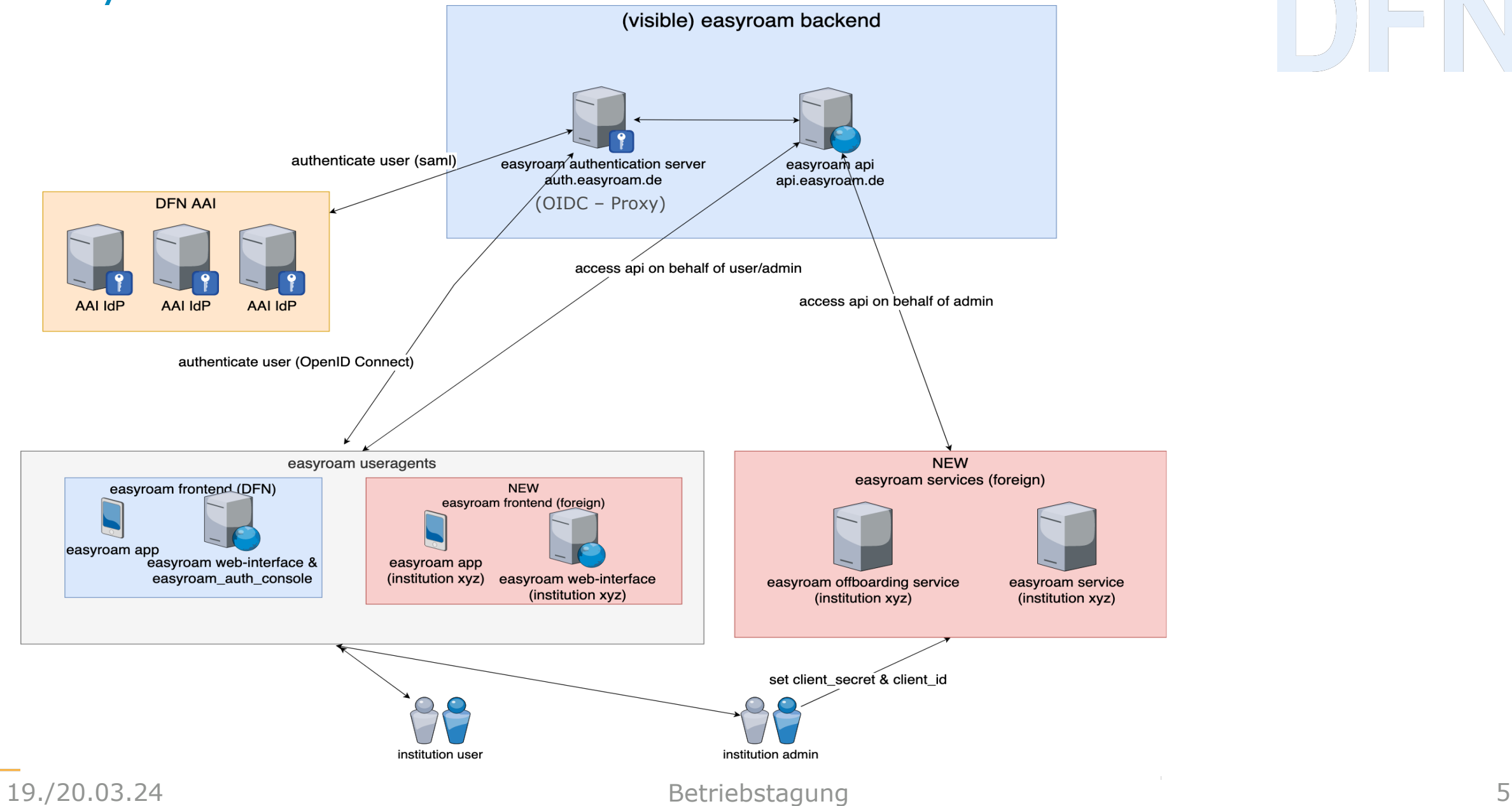

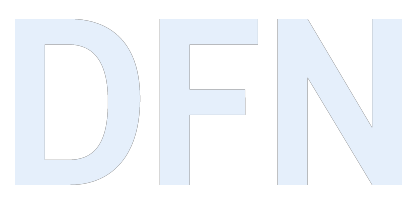

#### Aktuelles und Weiterentwicklungen in easyroam

- ▸ Teilnehmenden Einrichtungen: 86, die easyroam Nutzenden: ca. 160.000, täglich autorisierte Geräte: bis zu 110.000
- ▸ Neue easyroam API mit Doku. im Dezember 2023 ausgerollt:
	- ▹ Zugang: api.easyroam.de, auth.easyroam.de
	- ▹ easyroam Admins haben Zugriff auf ihre Einrichtungsdaten
	- ▹ 2FA (TOTP) möglich, FIDO 2 in der Entwicklung (mehrere Keys möglich)
	- ▹ Individuelles easyroam OffBoarding
	- ▹ Überblick über alle ausgestellten Zertifikate und Pairwise-ID's (persistentes Pseudonym)
	- ▹ Benachrichtigungsservice bei abgelaufenen Zertifikaten via email
	- ▹ Eigene easyroam app, bzw. easyroam Portal (Stichwort: Versorgereinrichtungen)
	- ▹ Erhebung statistischer Daten,
	- $\triangleright$  etc..
- ▸ Weiterentwicklungen:
	- ▹ Unterstützung von Sub-Realms
	- ▹ Lokal begrenzte Gast-Accounts (QR-Code)
	- ▹ Logging Server
	- ▹ Neues easyroam Portal (Face Lifting, Anpassung an neue easyroam REST-API)

#### Entwicklung: Anzahl der Nutzenden in easyroam

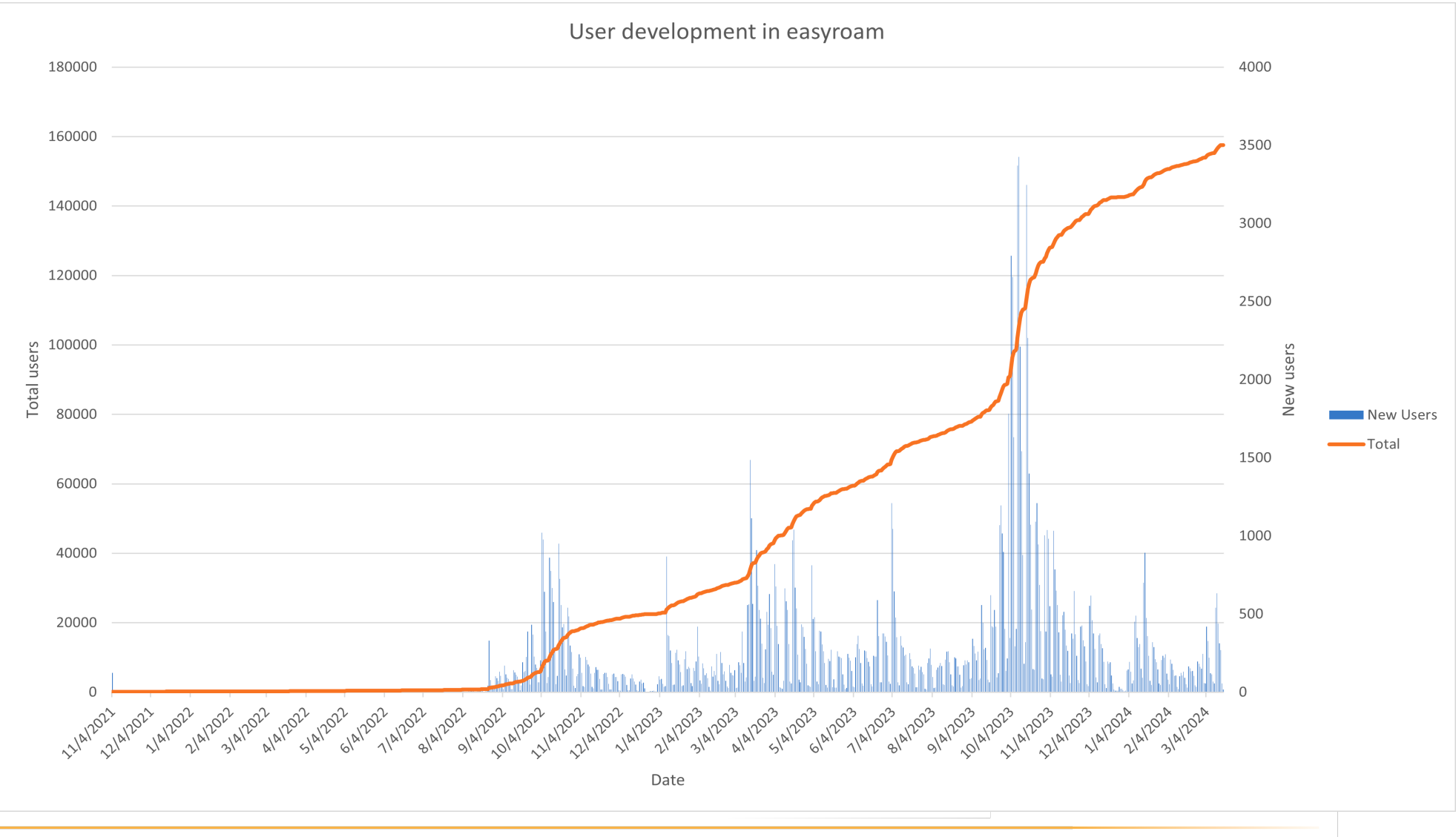

## [Weitere Infos zu e](https://api.easyroam.de/)asyroam

Wichtige Links:

- ▸ https://doku.tid.dfn.de/de:eduroam:start
- ▶ https://doku.tid.dfn.de/de:eduroam:easyroam-an
- ▸ https://api.easyroam.de
- ▸ Kontakt: easyroam@dfn.de